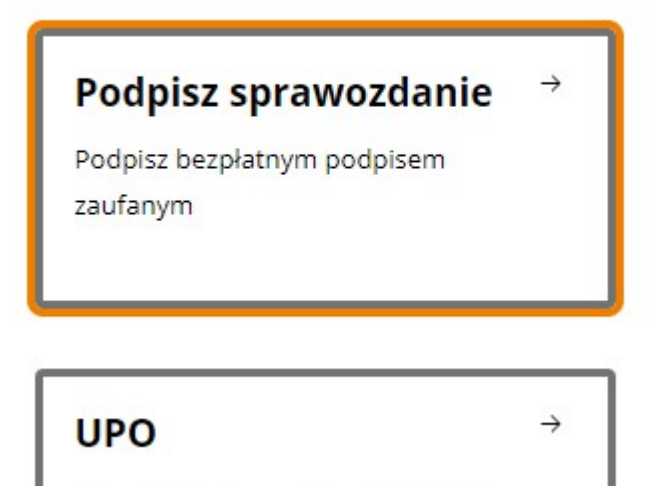

#### Możesz:

- · podpisywać dokumenty również te, które podpisał ktoś inny
- sprawdzić, czy inne osoby złożyły prawidłowy podpis  $\bullet$
- zobaczyć podpisane dokumenty

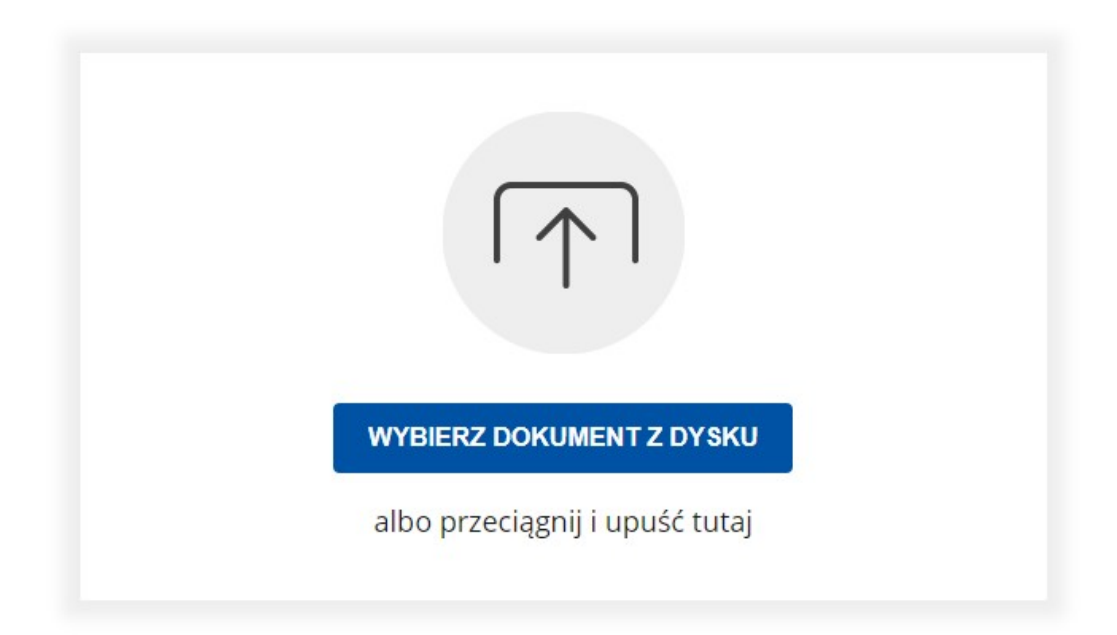

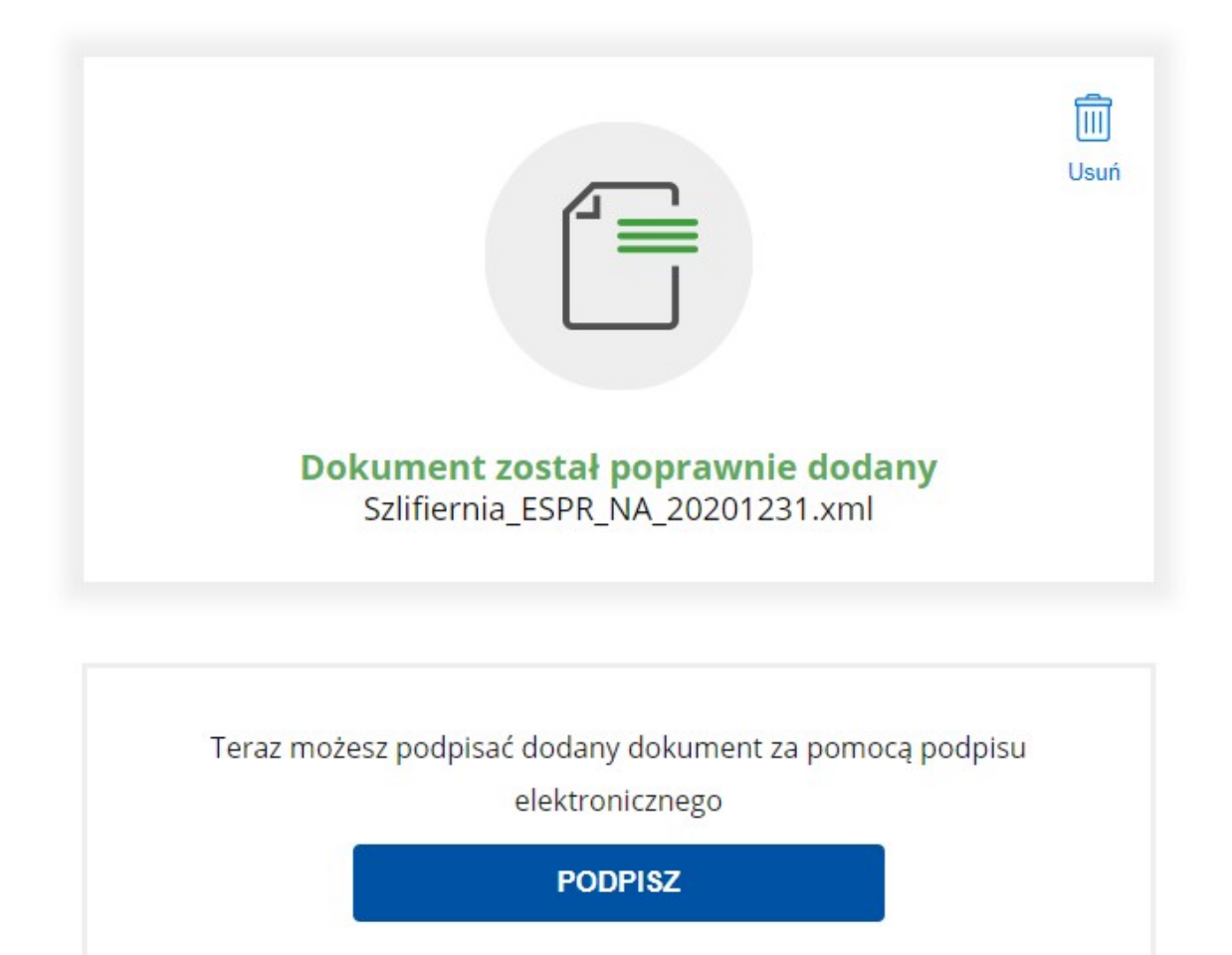

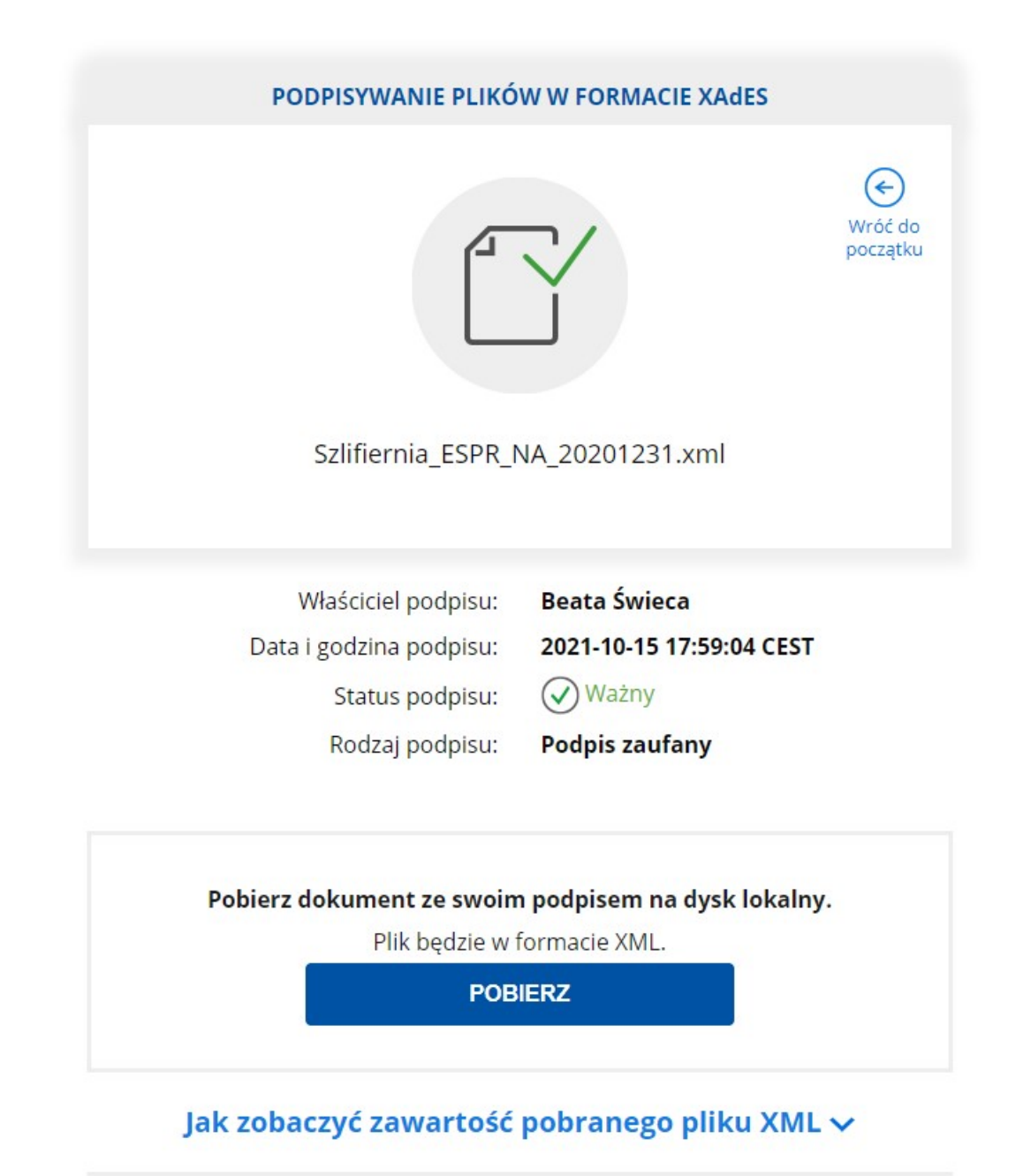

Pobieramy i zapisujemy na dysku

Wracamy na stronę ministerstwa

### Wyślij sprawozdanie

Wyślij sprawozdanie finansowe do Szefa KAS

## Wypełnij poniższy formularz

#### Kto ma obowiązek wysłać sprawozdanie finansowe do Szefa KAS?

Do Szefa KAS sprawozdania finansowe przesyłają podatnicy podatku dochodowego od osób fizycznych prowadzący księgi rachunkowe zobowiązani do sporządzenia sprawozdania finansowego oraz podatnicy podatku dochodowego od osób prawnych niewpisani do rejestru przedsiębiorców KRS, prowadzący księgi rachunkowe zobowiązani do sporządzenia sprawozdania finansowego.

A także zgodnie z art.27 ust. 2 ustawy z dnia 15 lutego 1992 r. o podatku dochodowym od osób prawnych o uchyleniu ustawy o specjalnym podatku węglowodorowym oraz o zmianie niektórych innych ustaw(Dz.U. 2019 poz.1978) wprowadzającą obowiązek sporządzenia, przez podatników podatku dochodowym, od osób prawnych nie będących przedsiębiorcami, sprawozdań finansowych w postaci elektronicznej odpowiadającej strukturze logicznej udostępnianej na podstawie art.45 ust 1g lub 1h ustawy o rachunkowości

#### 1. Czy składane sprawozdanie finansowe to sprawozdanie osoby fizycznej prowadzącej działalność gospodarczą?

Tak ( Nie

Anuluj

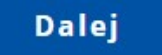

 $\times$ 

2. Czy składane sprawozdanie finansowe to sprawozdanie podatnika podatku dochodowego od osób prawnych niewpisanego do rejestru przedsiębiorców KRS?

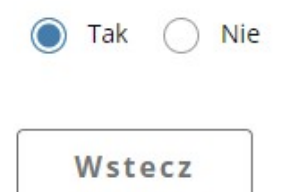

**Dalej** 

# Wyślij sprawozdanie finansowe

Wskaż sprawozdanie finansowe na dysku: \*

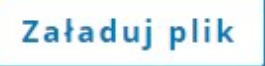

#### Wskaż sprawozdanie finansowe na dysku: \*

Szlifiernia\_ESPR\_NA\_20201231.xml  $\times$  Usuń

#### Podpisy sprawozdania:

1. PZ {beata4512 (16009912) Beata Świeca [78021907086]} C=PL, OID.2.5.4.97=VATPL-5261645000, CN=Ministe  $\times$  Usuń r do spraw informatyzacji - pieczec podpisu zaufanego, O=Kancelaria Prezesa Rady Ministrow

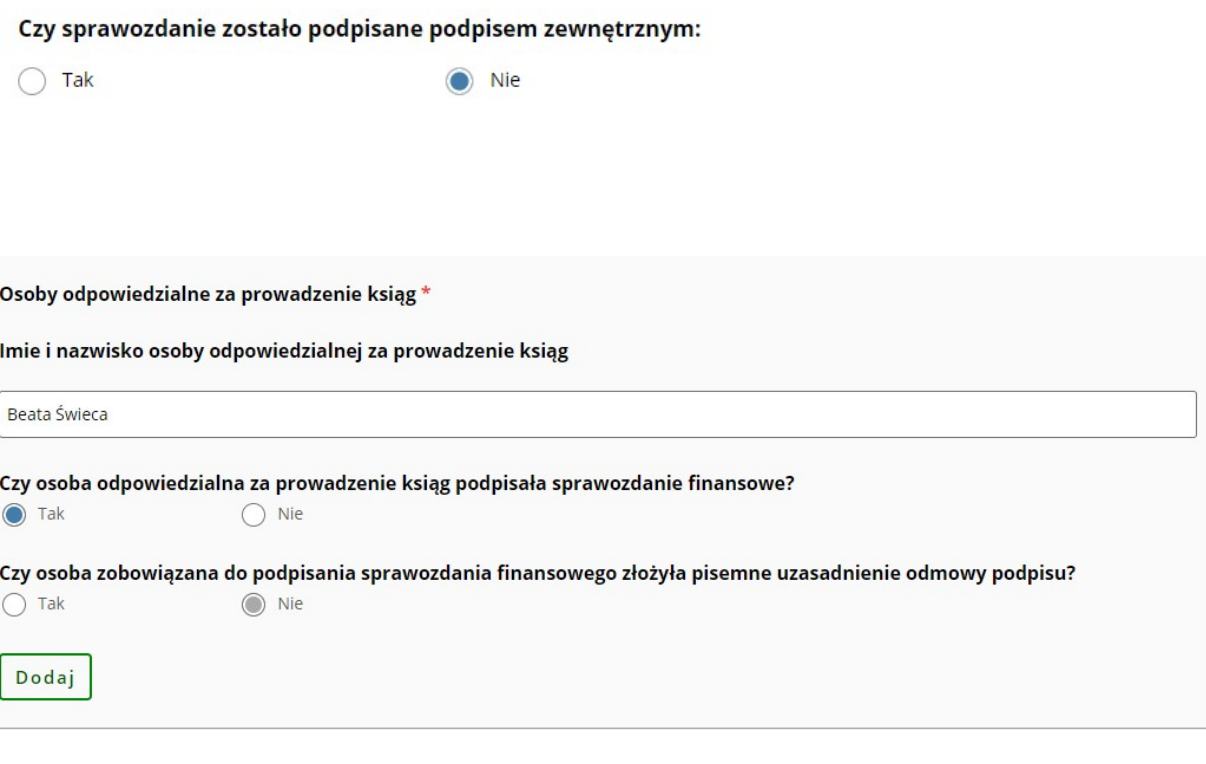

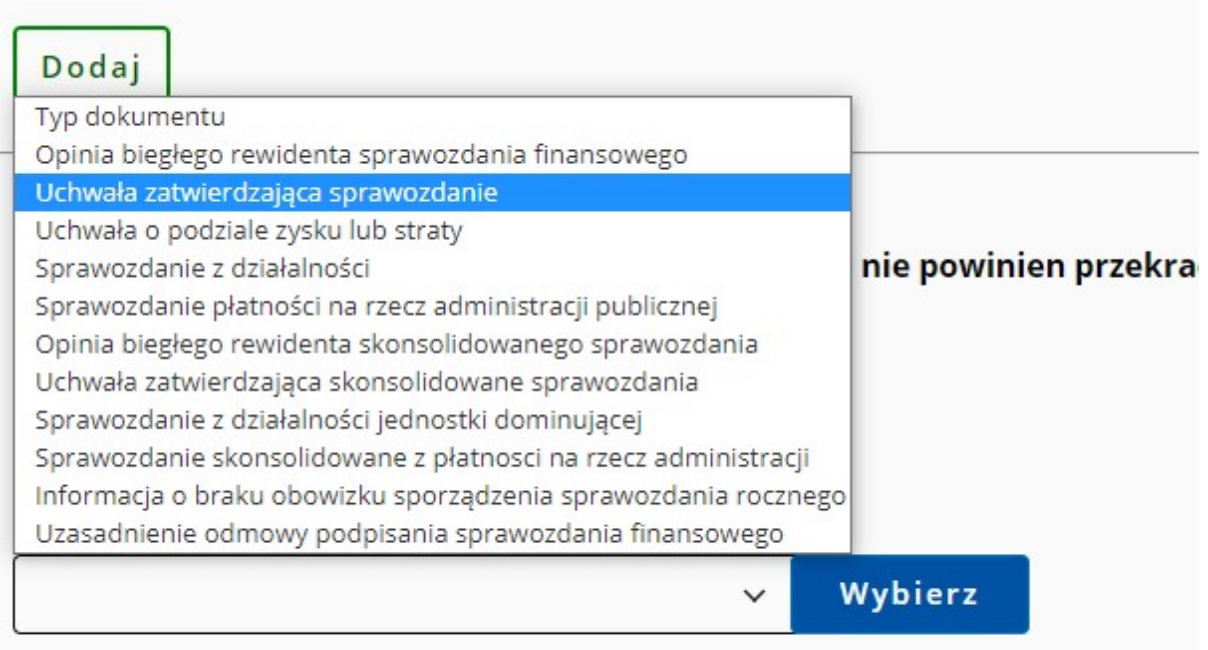

## Data zatwierdzenia sprawozdania  $^{\star}$

30.09.2021